# **NetIQ Access Manager 3.2 Readme**

April 2012

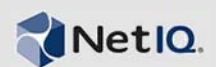

This Readme describes the NetIQ Access Manager 3.2 release.

- Section 1, ["Upgrading](#page-0-0) or Migrating to Access Manager 3.2," on page 1
- [Section 2,](#page-2-0) "Known Issues in Access Manager 3.2," on page 3
- Section 3, ["Documentation,"](#page-5-0) on page 6
- [Section 4,](#page-5-1) "Legal Notices," on page 6

For more information about the new features and enhancements added in this release, see "What's New in Access Manager 3.2 "in the *NetIQ Access Manager 3.2 Installation Guide*.

# <span id="page-0-0"></span>**1 Upgrading or Migrating to Access Manager 3.2**

After you have obtained the Access Manager license, log in to the Novell [Customer](http://www.novell.com/center) Center (http:// www.novell.com/center), then follow the link that allows you to download the software.

The following files are available:

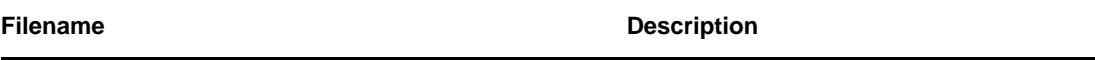

AM\_32\_AccessManagerService\_Linux64.tar.gz

Contains the Linux Identity Server, the Linux Administration Console, the ESP-enabled SSL VPN Server, and the Traditional SSL VPN Server.

AM\_32\_AccessManagerService\_Win64.exe

Contains the Windows Identity Server and Windows Administration Console for Windows Server 2008.

AM\_32\_AccessGatewayAppliance\_Linux\_SLES11\_64.iso

Contains the upgrade RPMs for SLES 11 version of the Access Gateway Appliance and the Traditional SSL VPN server.

AM\_32\_AccessGatewayAppliance\_Linux\_SLES11\_64.tar.gz

Contains the Access Gateway Appliance and SSL VPN.

AM\_32\_AccessManagerAppliance\_Linux\_SLES11\_64.iso

Contains the Access Manager Appliance.

AM\_32\_AccessManagerAppliance\_Linux\_SLES11\_64.tar.gz

Contains the Access Manager Appliance.

AM\_32\_AccessGatewayService\_Win64.exe

Contains the Access Gateway Service for Windows Server 2008.

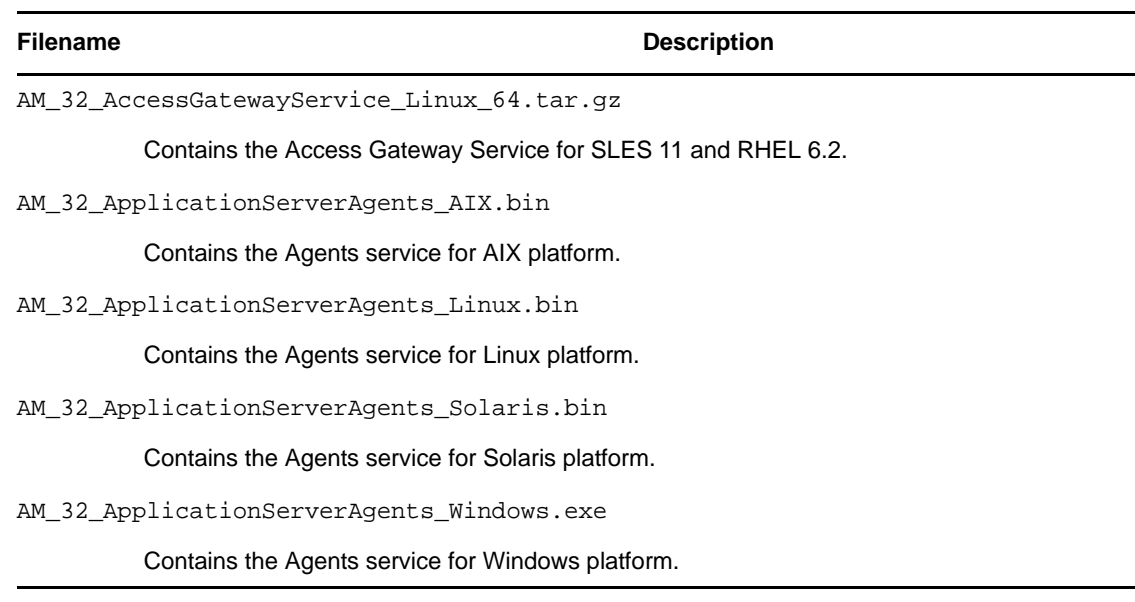

For migration, upgrade, and installation information:

- "Migration and Upgrade [Instructions"](#page-1-0) on page 2
- "Installation [Instructions"](#page-1-1) on page 2
- "Verifying Version Numbers before Upgrading or [Migrating"](#page-2-1) on page 3
- "Verifying Version Numbers after [Upgrading"](#page-2-2) on page 3

#### <span id="page-1-0"></span>**1.1 Migration and Upgrade Instructions**

For instructions on upgrading or migrating from 3.1 SP4 to 3.2, see "Upgrading Access Manager" in the *NetIQ Access Manager 3.2 Upgrade and Migration Guide*.

You should first upgrade any Access Manager version prior to 3.1 SP4 to 3.1 SP4. For more information on upgrading to 3.1 SP4, see the Novell Access Manager 3.1 SP4 [Installation](http://www.novell.com/documentation/novellaccessmanager31/installation/data/bookinfo.html) Guide (http://www.novell.com/documentation/novellaccessmanager31/installation/data/bookinfo.html).

For information on differences between the 3.1 SP4 Access Gateway Appliance and the 3.2 Access Gateway Appliance, see "Feature Comparison between Linux Access Gateway and Access Gateway Appliance" in the *NetIQ Access Manager 3.2 Installation Guide*.

#### <span id="page-1-1"></span>**1.2 Installation Instructions**

For installation instructions of the Access Manager Administration Console, the Identity Server, the Access Gateway Appliance, the Access Gateway Service, and the SSL VPN server, see the *NetIQ Access Manager 3.2 Installation Guide*.

### <span id="page-2-1"></span>**1.3 Verifying Version Numbers before Upgrading or Migrating**

Before upgrading or migrating to Access Manager 3.2 from any previous version, ensure that you have upgraded all components to Access Manager 3.1 SP4.

To determine the existing version:

- **1** In the Administration Console, click *Access Manager* > *Auditing* > *Troubleshooting > Version.*
- **2** Examine the value in the *Version* field. The following table indicates the versions that can be upgraded to 3.2.

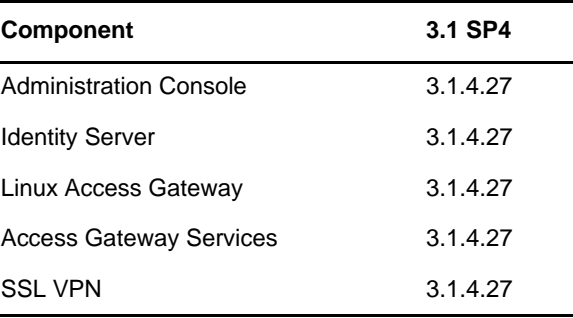

#### <span id="page-2-2"></span>**1.4 Verifying Version Numbers after Upgrading**

After upgrading all the Access Manager components, verify their version as follows:

- **1** In the Administration Console, click *Access Manager* > *Auditing* > *Troubleshooting > Version.*
- **2** Examine the value in the *Version* field to verify that the component has been upgraded to 3.2.

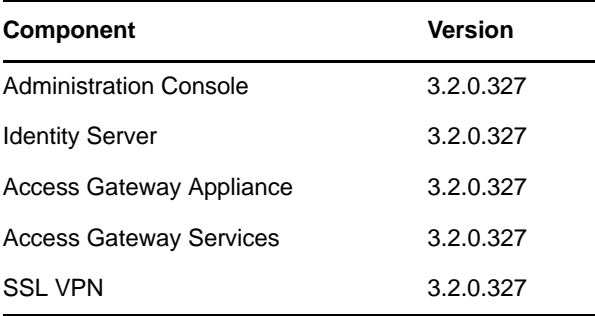

# <span id="page-2-0"></span>**2 Known Issues in Access Manager 3.2**

The following table lists the known issues and appropriate workaround in Access Manager 3.2:

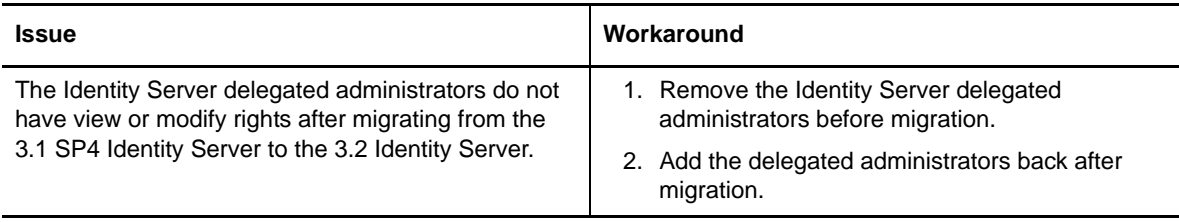

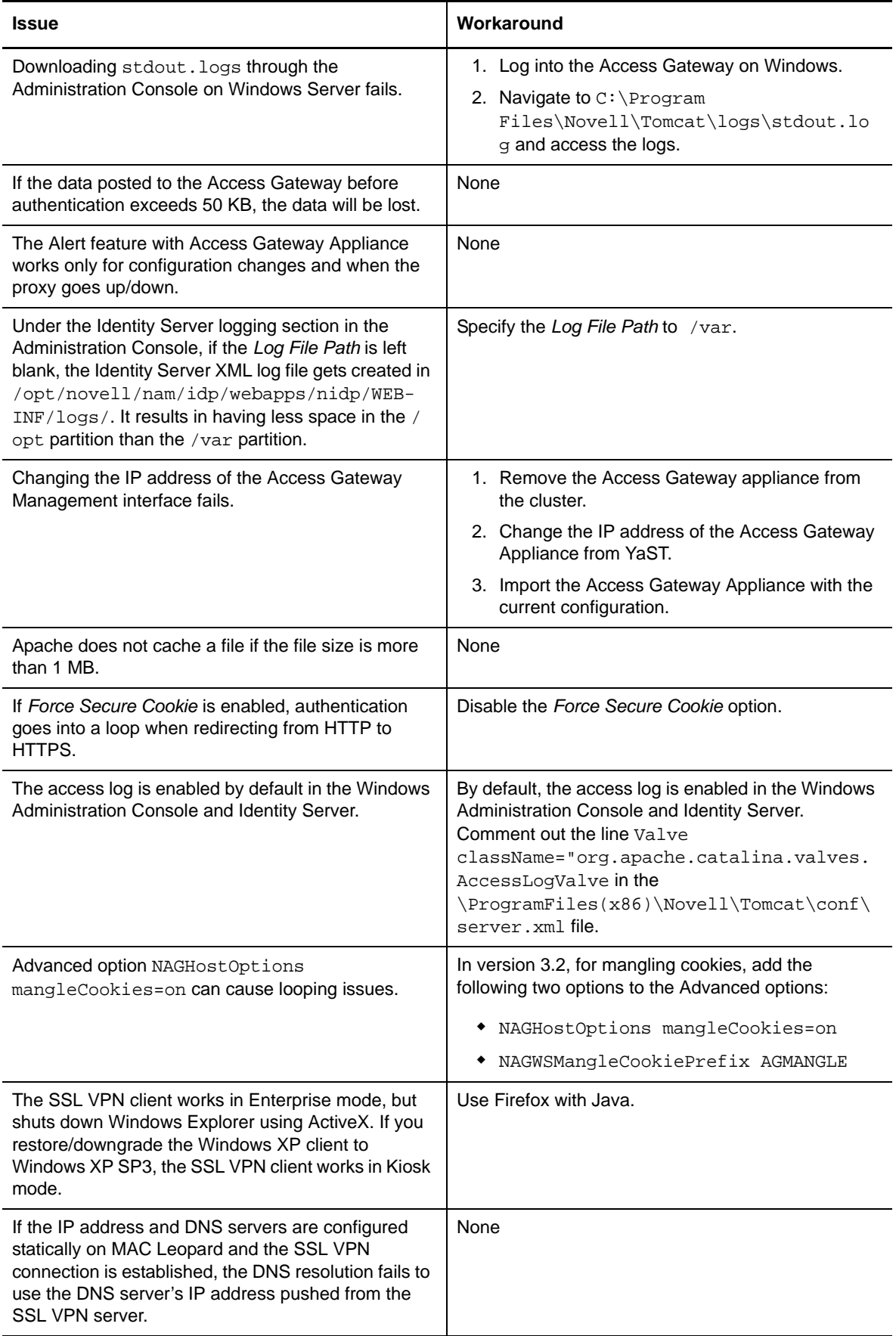

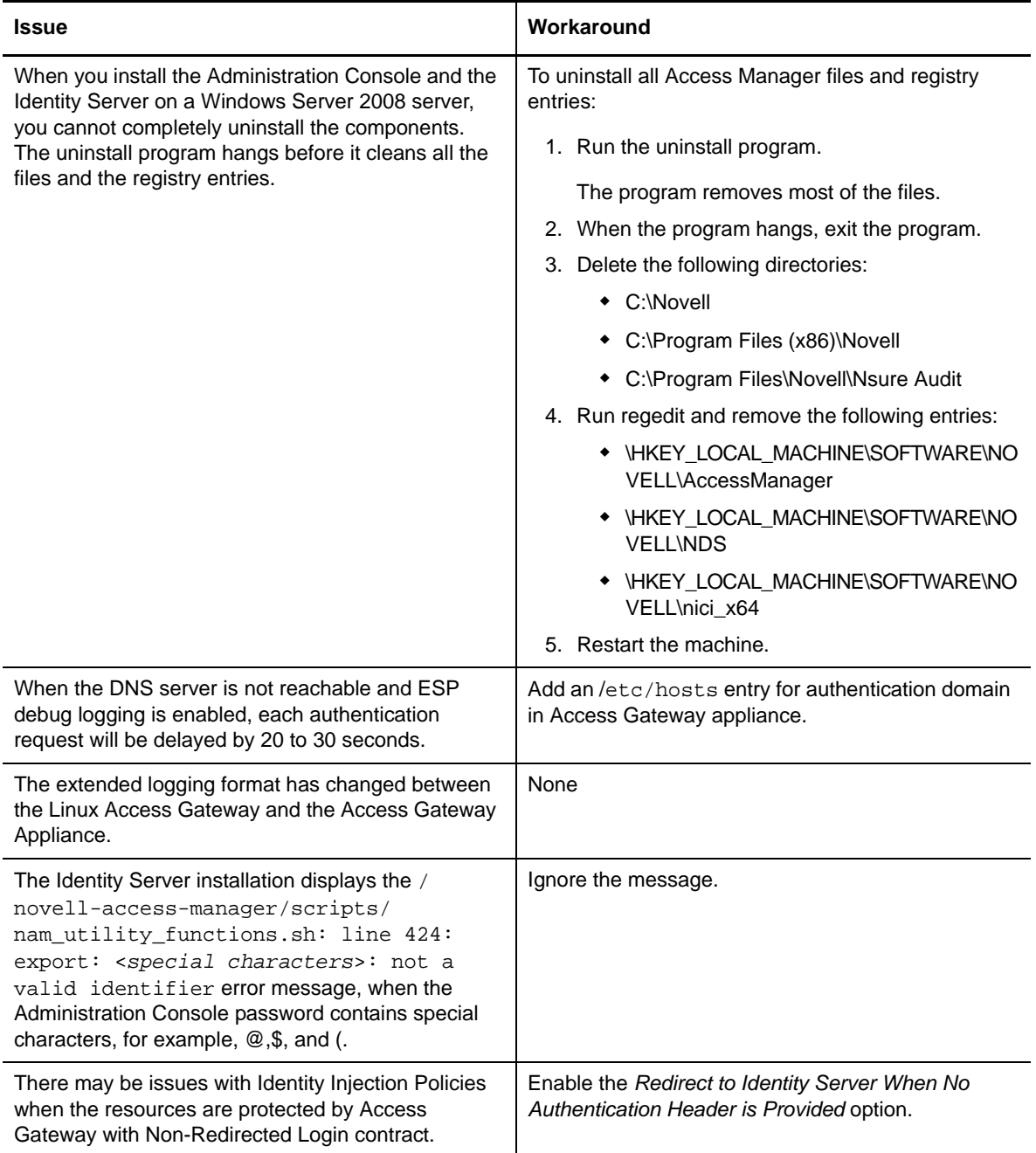

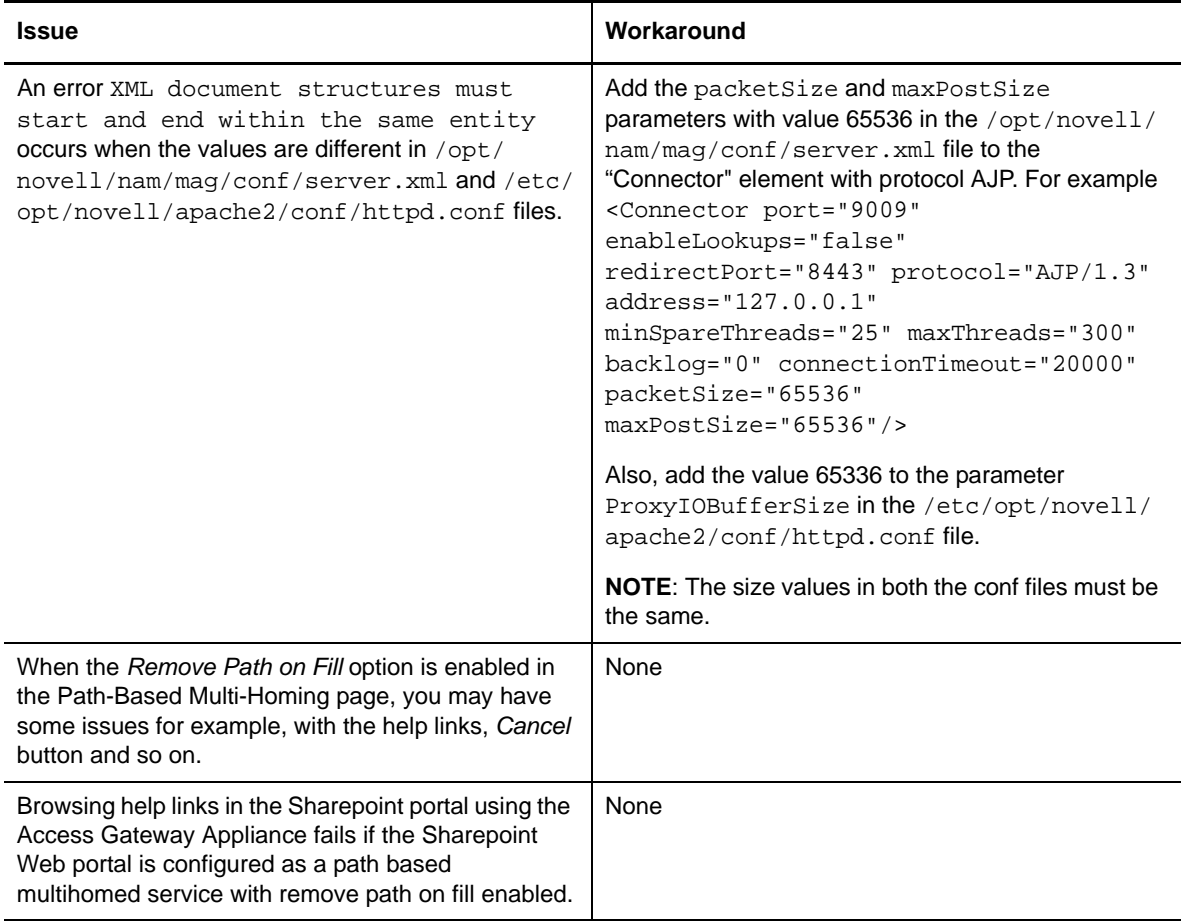

### <span id="page-5-0"></span>**3 Documentation**

The following sources provide information about Access Manager:

- [Documentation](http://www.novell.com/documentation/novellaccessmanager32/index.html) Web Site (http://www.novell.com/documentation/novellaccessmanager32/ index.html).
- Access [Manager](http://www.novell.com/support/microsites/microsite.do) Support (http://www.novell.com/support/microsites/microsite.do). For TIDs and Cool Solutions articles, select *Access Manager* for the *Product* and *Articles / Tips* in the *Advanced Search* options.
- Novell Access [Manager](http://www.novell.com/products/accessmanager/) Product Site (http://www.novell.com/products/accessmanager/).

# <span id="page-5-1"></span>**4 Legal Notices**

THIS DOCUMENT AND THE SOFTWARE DESCRIBED IN THIS DOCUMENT ARE FURNISHED UNDER AND ARE SUBJECT TO THE TERMS OF A LICENSE AGREEMENT OR A NON‐ DISCLOSURE AGREEMENT. EXCEPT AS EXPRESSLY SET FORTH IN SUCH LICENSE AGREEMENT OR NON‐DISCLOSURE AGREEMENT, NETIQ CORPORATION PROVIDES THIS DOCUMENT AND THE SOFTWARE DESCRIBED IN THIS DOCUMENT "AS IS" WITHOUT WARRANTY OF ANY KIND, EITHER EXPRESS OR IMPLIED, INCLUDING, BUT NOT LIMITED TO, THE IMPLIED WARRANTIES OF MERCHANTABILITY OR FITNESS FOR A PARTICULAR

#### PURPOSE. SOME STATES DO NOT ALLOW DISCLAIMERS OF EXPRESS OR IMPLIED WARRANTIES IN CERTAIN TRANSACTIONS; THEREFORE, THIS STATEMENT MAY NOT APPLY TO YOU.

This document and the software described in this document may not be lent, sold, or given away without the prior written permission of NetIQ Corporation, except as otherwise permitted by law. Except as expressly set forth in such license agreement or non-disclosure agreement, no part of this document or the software described in this document may be reproduced, stored in a retrieval system, or transmitted in any form or by any means, electronic, mechanical, or otherwise, without the prior written consent of NetIQ Corporation. Some companies, names, and data in this document are used for illustration purposes and may not represent real companies, individuals, or data.

This document could include technical inaccuracies or typographical errors. Changes are periodically made to the information herein. These changes may be incorporated in new editions of this document. NetIQ Corporation may make improvements in or changes to the software described in this document at any time.

#### **© 2012 NetIQ Corporation and its affiliates. All Rights Reserved.**

U.S. Government Restricted Rights: If the software and documentation are being acquired by or on behalf of the U.S. Government or by a U.S. Government prime contractor or subcontractor (at any tier), in accordance with 48 C.F.R. 227.7202-4 (for Department of Defense (DOD) acquisitions) and 48 C.F.R. 2.101 and 12.212 (for non‐DOD acquisitions), the government's rights in the software and documentation, including its rights to use, modify, reproduce, release, perform, display or disclose the software or documentation, will be subject in all respects to the commercial license rights and restrictions provided in the license agreement.

Check Point, FireWall‐1, VPN‐1, Provider‐1, and SiteManager‐1 are trademarks or registered trademarks of Check Point Software Technologies Ltd.

Access Manager, ActiveAudit, ActiveView, Aegis, AppManager, Change Administrator, Change Guardian, Cloud Manager, Compliance Suite, the cube logo design, Directory and Resource Administrator, Directory Security Administrator, Domain Migration Administrator, Exchange Administrator, File Security Administrator, Group Policy Administrator, Group Policy Guardian, Group Policy Suite, IntelliPolicy, Knowledge Scripts, NetConnect, NetIQ, the NetIQ logo, PlateSpin, PlateSpin Recon, Privileged User Manager, PSAudit, PSDetect, PSPasswordManager, PSSecure, Secure Configuration Manager, Security Administration Suite, Security Manager, Server Consolidator, VigilEnt, and Vivinet are trademarks or registered trademarks of NetIQ Corporation or its affiliates in the USA. All other company and product names mentioned are used only for identification purposes and may be trademarks or registered trademarks of their respective companies.

For purposes of clarity, any module, adapter or other similar material ("Module") is licensed under the terms and conditions of the End User License Agreement for the applicable version of the NetIQ product or software to which it relates or interoperates with, and by accessing, copying or using a Module you agree to be bound by such terms. If you do not agree to the terms of the End User License Agreement you are not authorized to use, access or copy a Module and you must destroy all copies of the Module and contact NetIQ for further instructions.